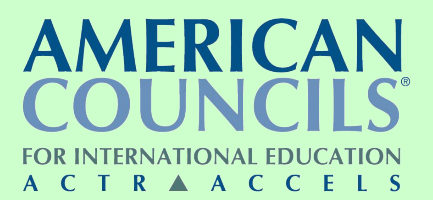

#### **Семинар «Educating Our Future: Step Ahead»**

*Использование технологии веб-квест как средство развития познавательных и творческих способностей учащихся*

#### **Симкина Н.В**.,

учитель английского языка МОУ Ключанская СОШ Кораблинского района Рязанской области

2012

# Веб-квест (Web-квест)

- проект с использованием интернетресурсов;
- сценарий организации проектной деятельности учащихся по любой теме.

# **| Греимущества**

- выход за привычные рамки представления материала;
- повышение мотивации у учащихся;
- развитие мышления учащихся на стадии анализа, обобщения и оценки информации;
- развитие компьютерных навыков учащихся;
- поощрение учеников учиться независимо от учителя.

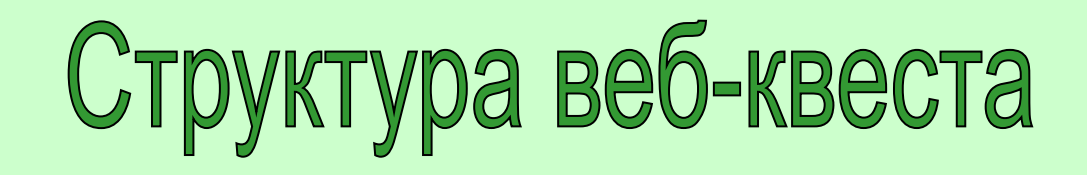

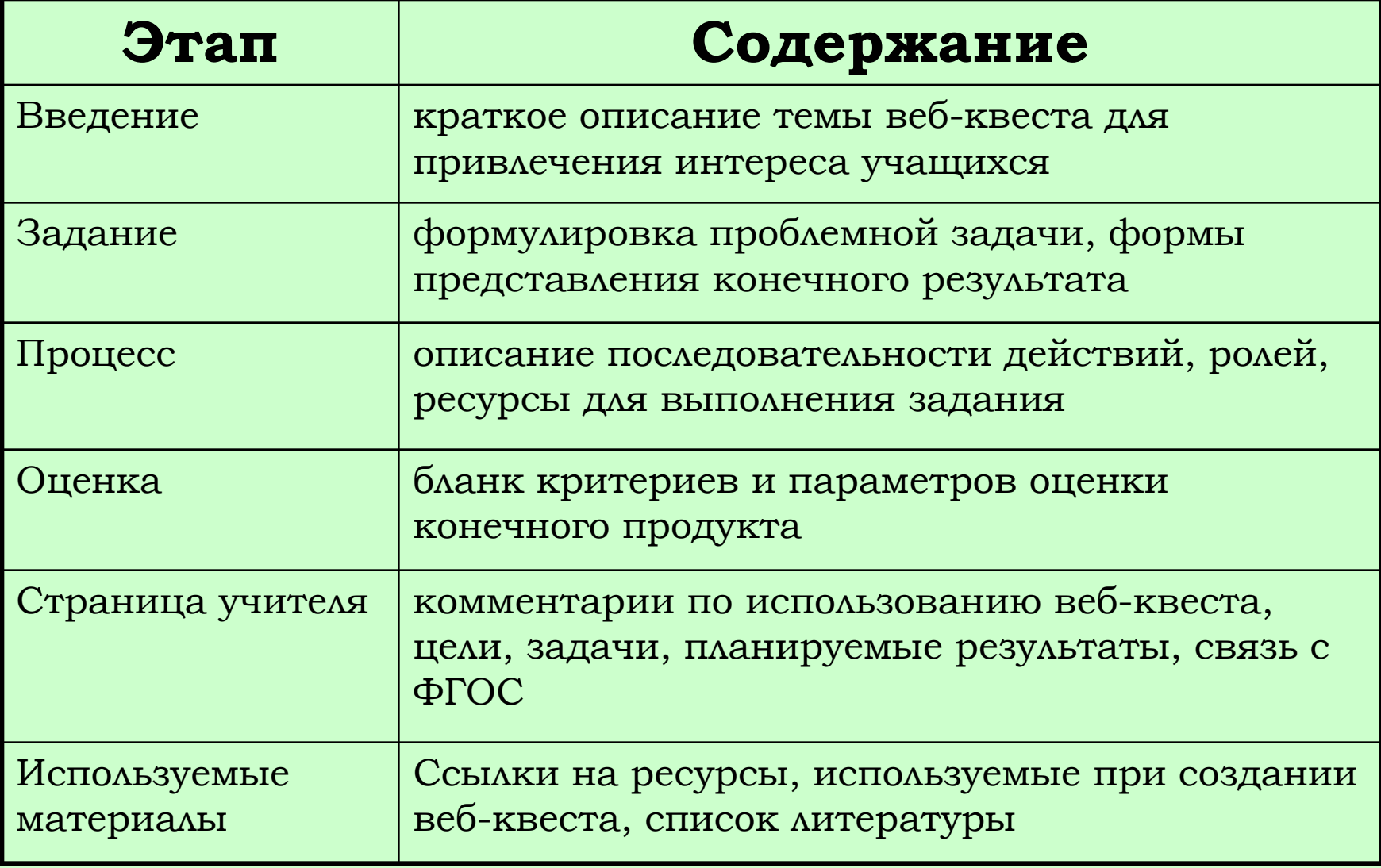

#### Примеры предметных **Be<sub>6</sub>-KBecTOB**

- Химия https://sites.google.com/site/vebkvesthimiaizizn11klass/
- Психология (классное руководство) http://www.webquest186.ru/quest1.htm
- Физика http://vebqwestf.fnv-site.ru/
- Литература http://www.kvect.blogspot.ru/
- География http://www.gymnasium9.ru/quest/geo/
- Математика http://ninakutischewa.narod.ru/web-kvest\_sdat\_uspeshno\_ege - n asha\_zadacha/
- История https://sites.google.com/site/civilizaciasrednevekova/

# Мои веб-квесты

- www.earth-in-danger.jimdo.com
- www.my-solar-system.jimdo.com
- www.itteachers.jimdo.com
- www.study-music.jimdo.com

### Создание веб-квеста на платформе JIMDO

#### **1. Вводим в строке браузера www.jimdo.com**

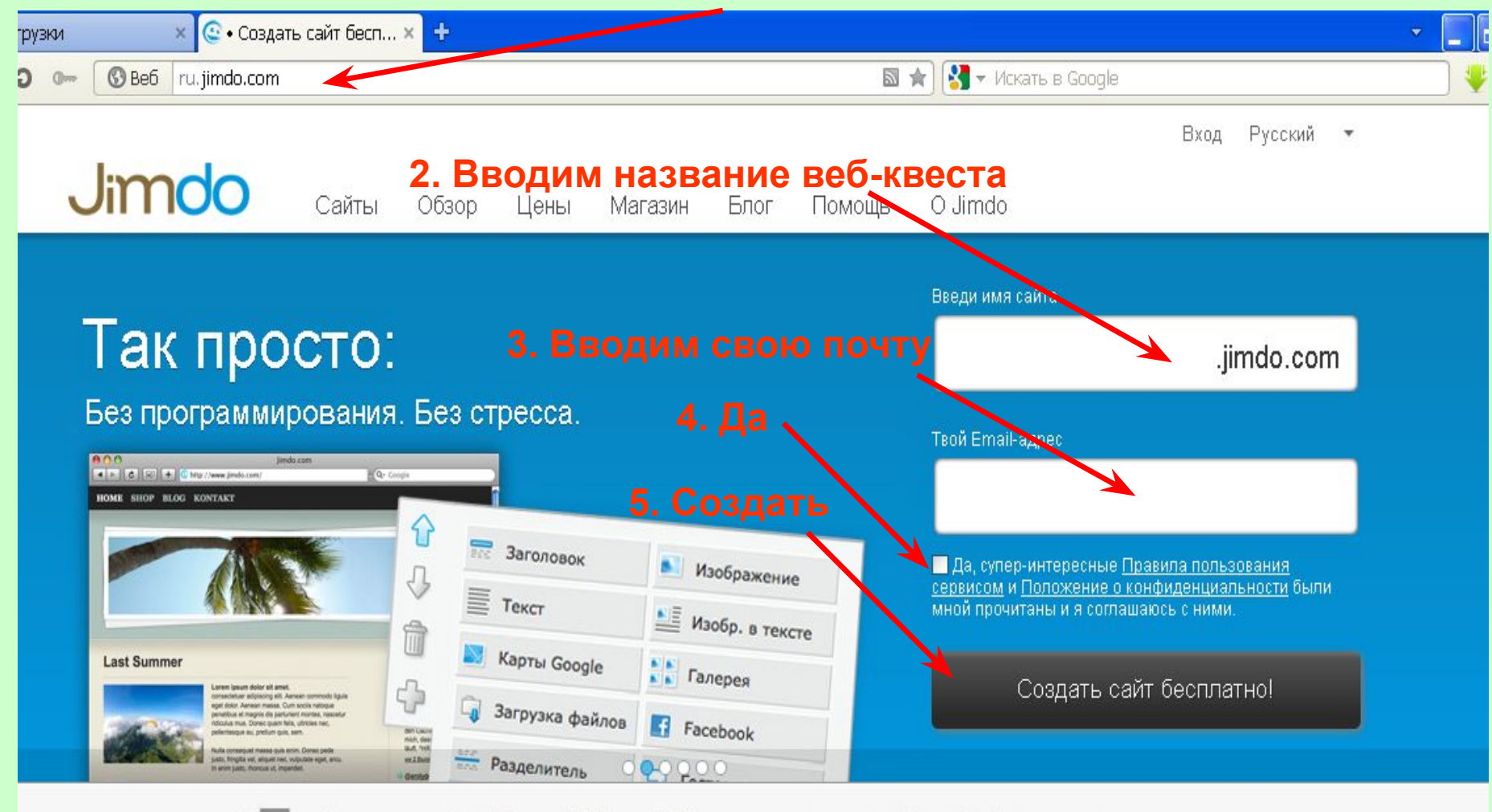

**SRead Write Web** 

ıputer

**Mashable** 

TechCrunch

## **I Іроверяем почту**

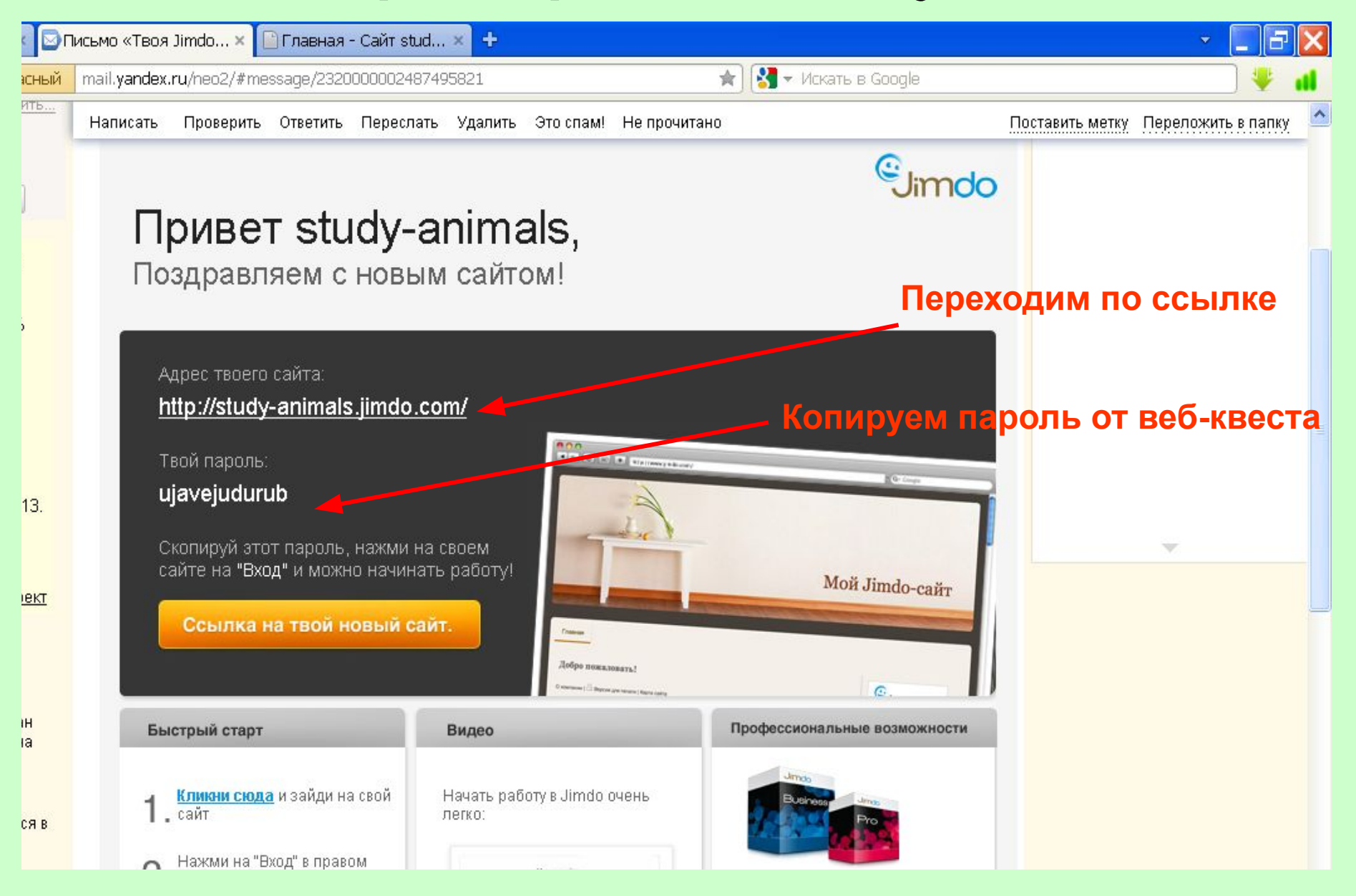

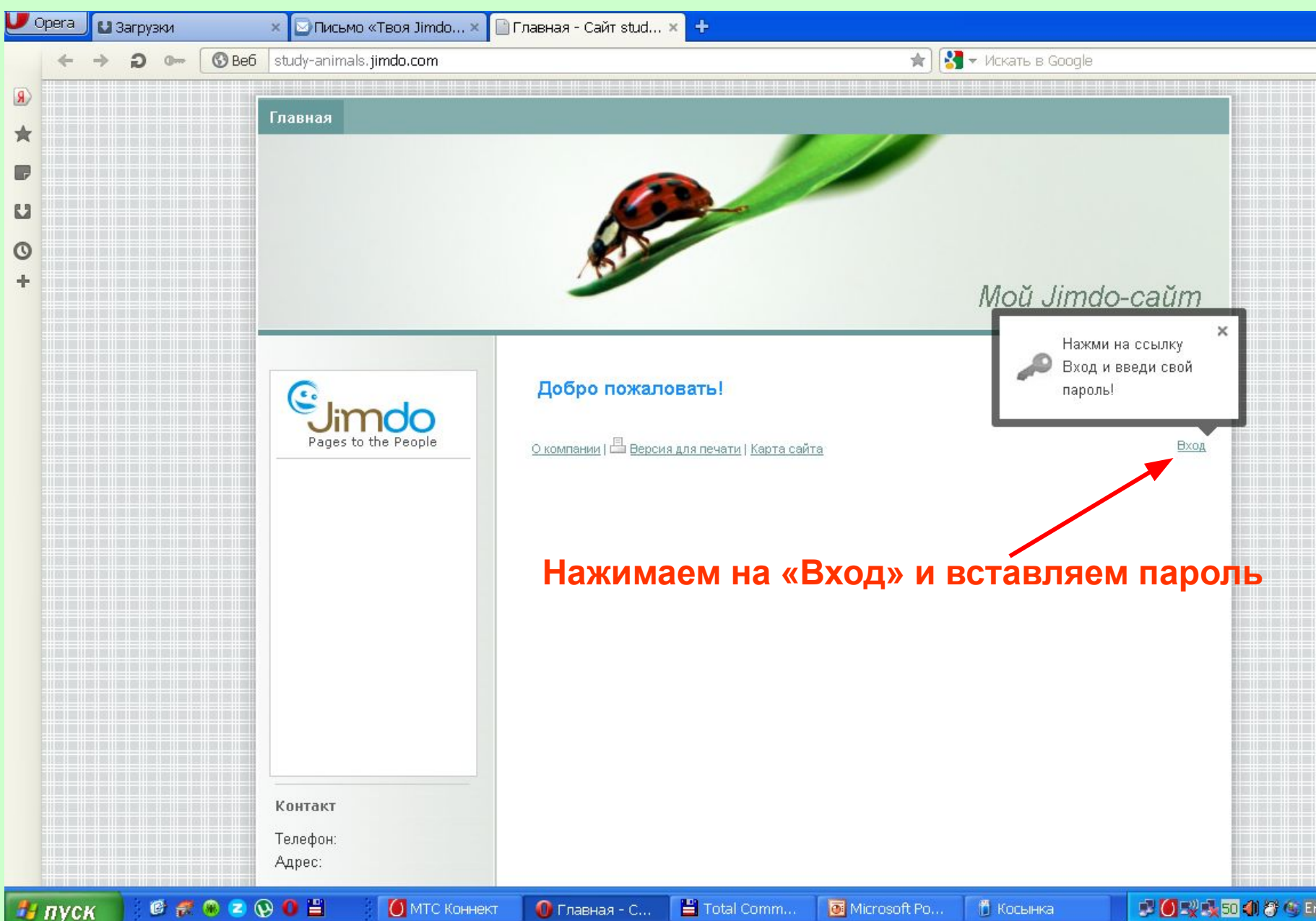

## Редактирование шапки сайта

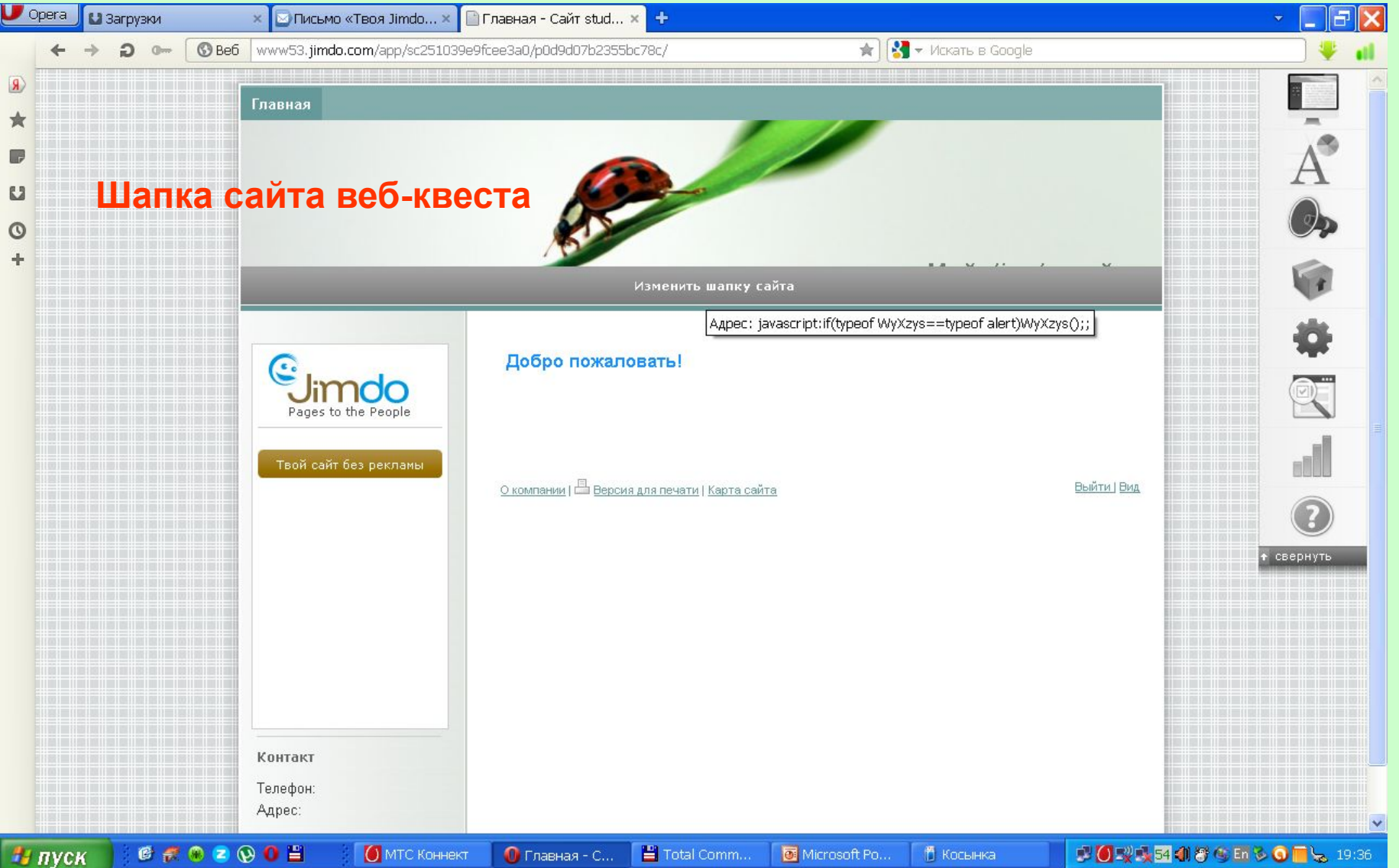

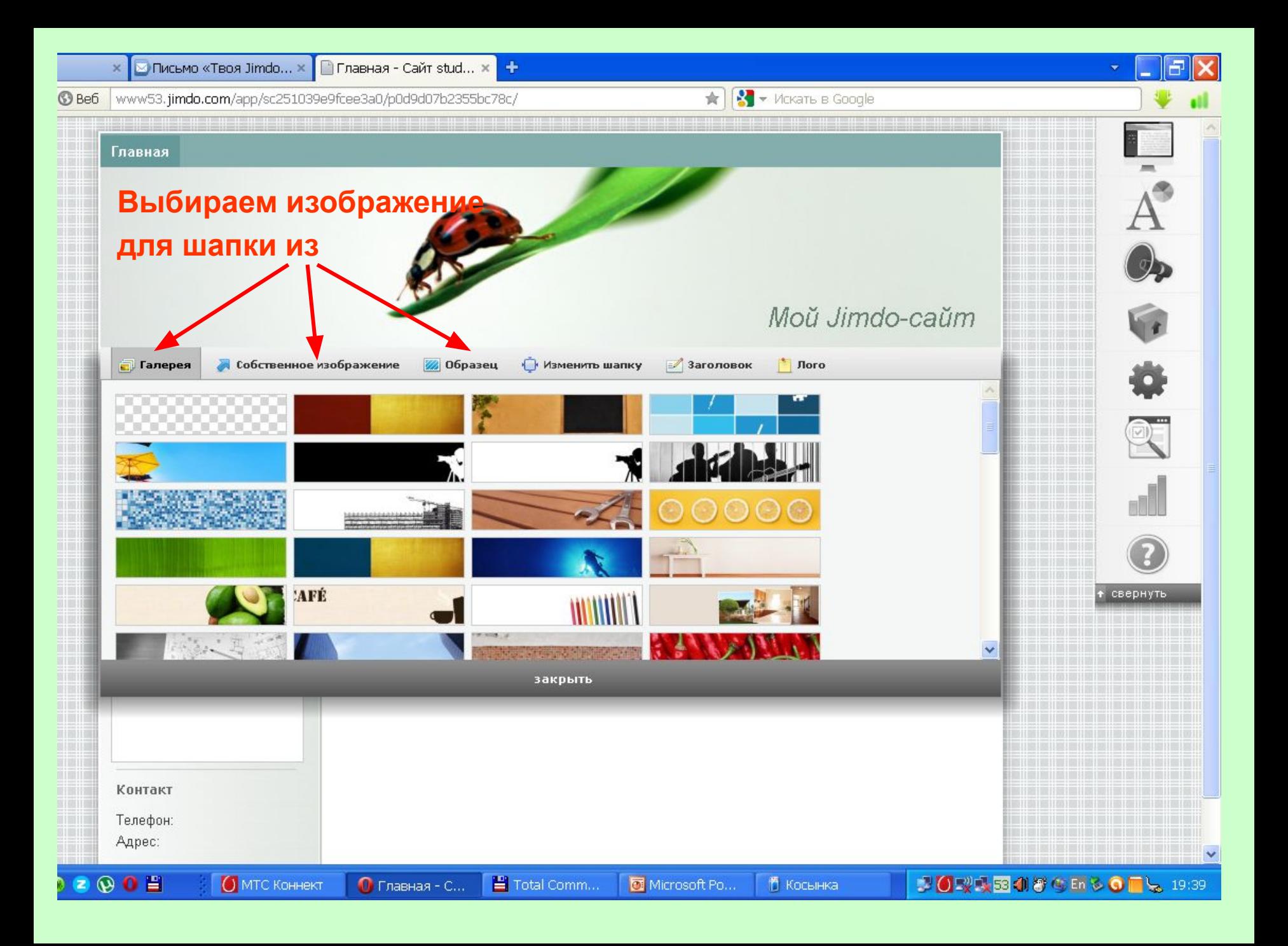

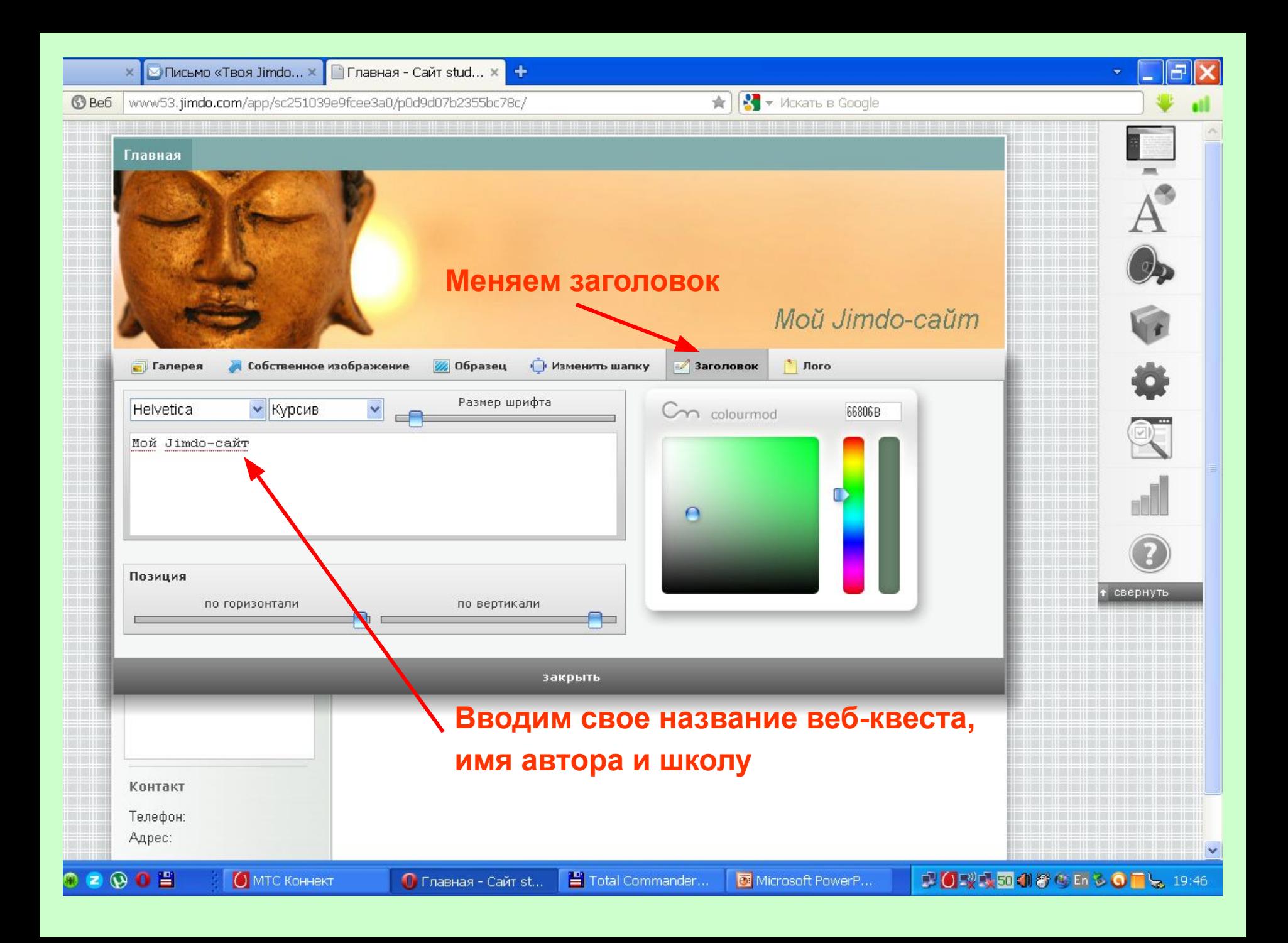

# Редактирование меню

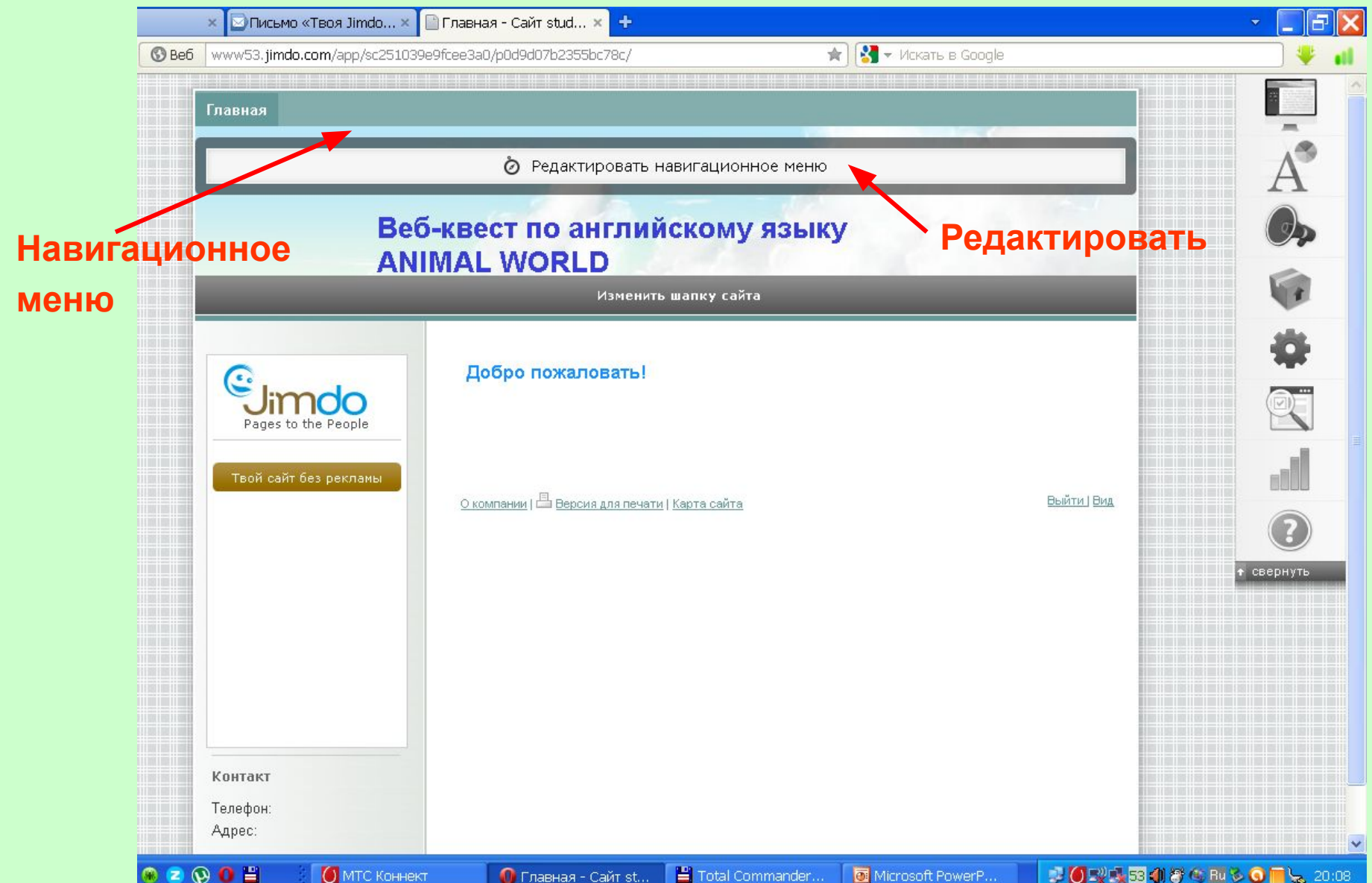

#### Вводим названия разделов (этапов) квеста

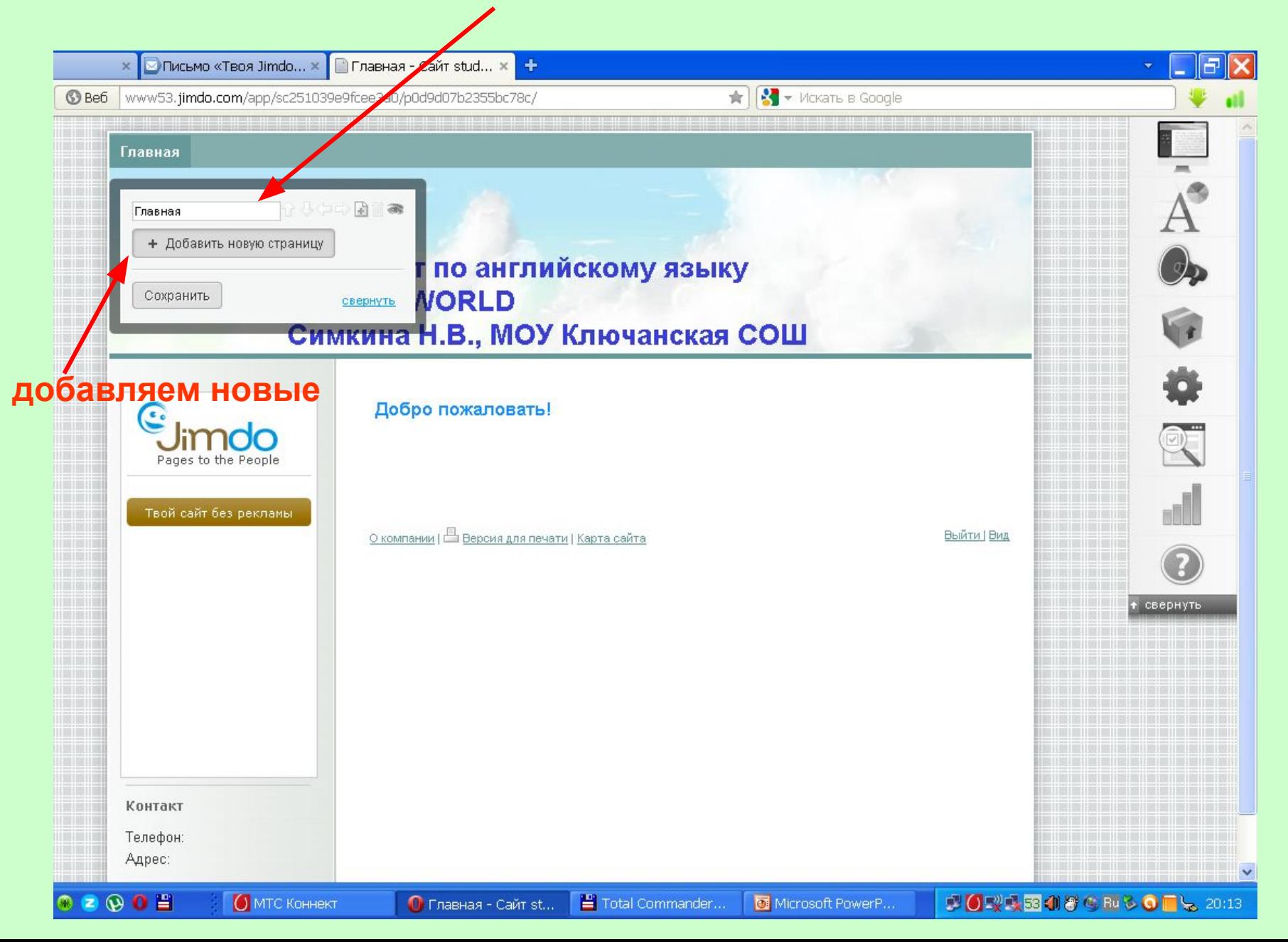

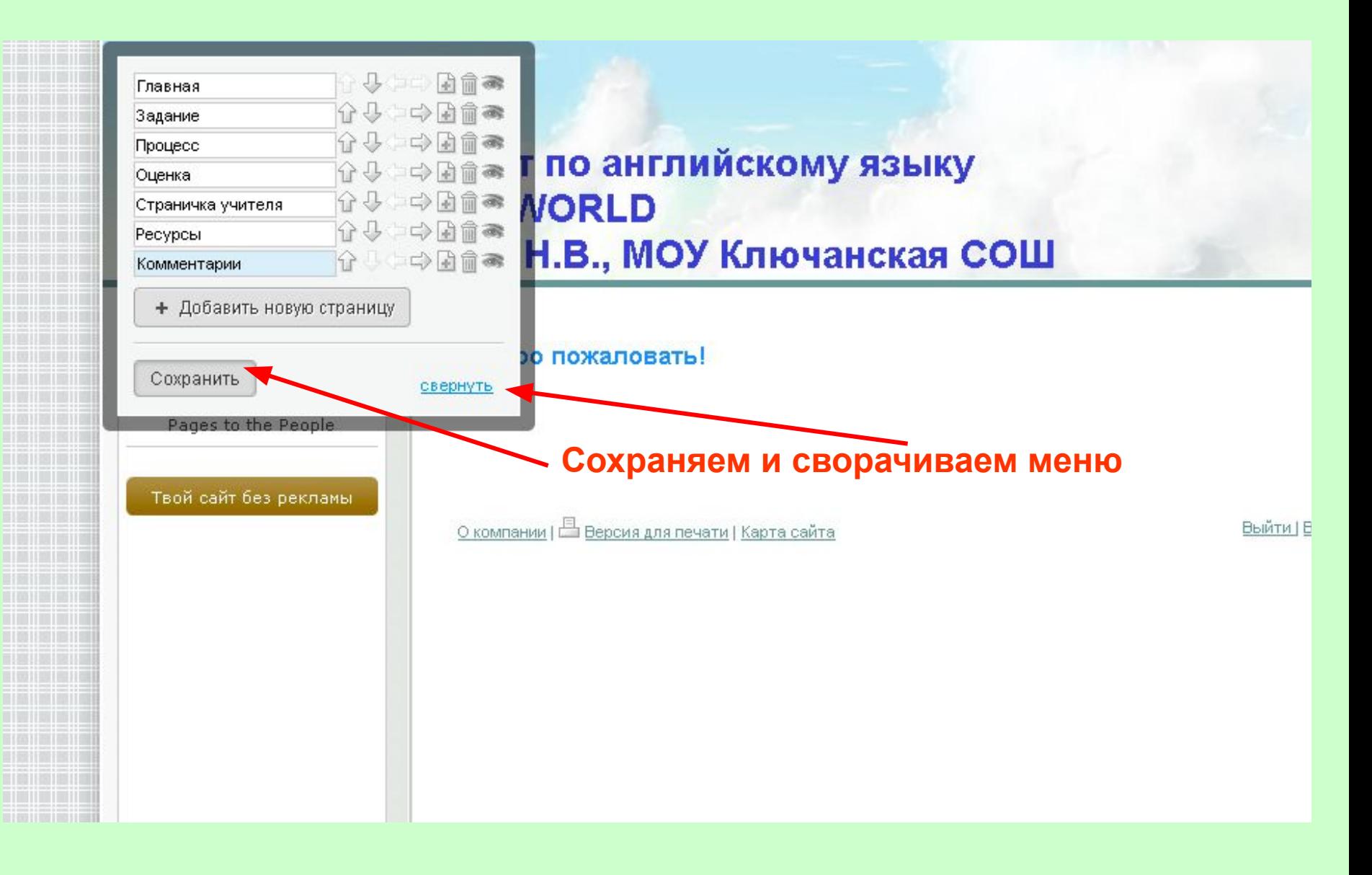

#### Редактирование содержания страниц

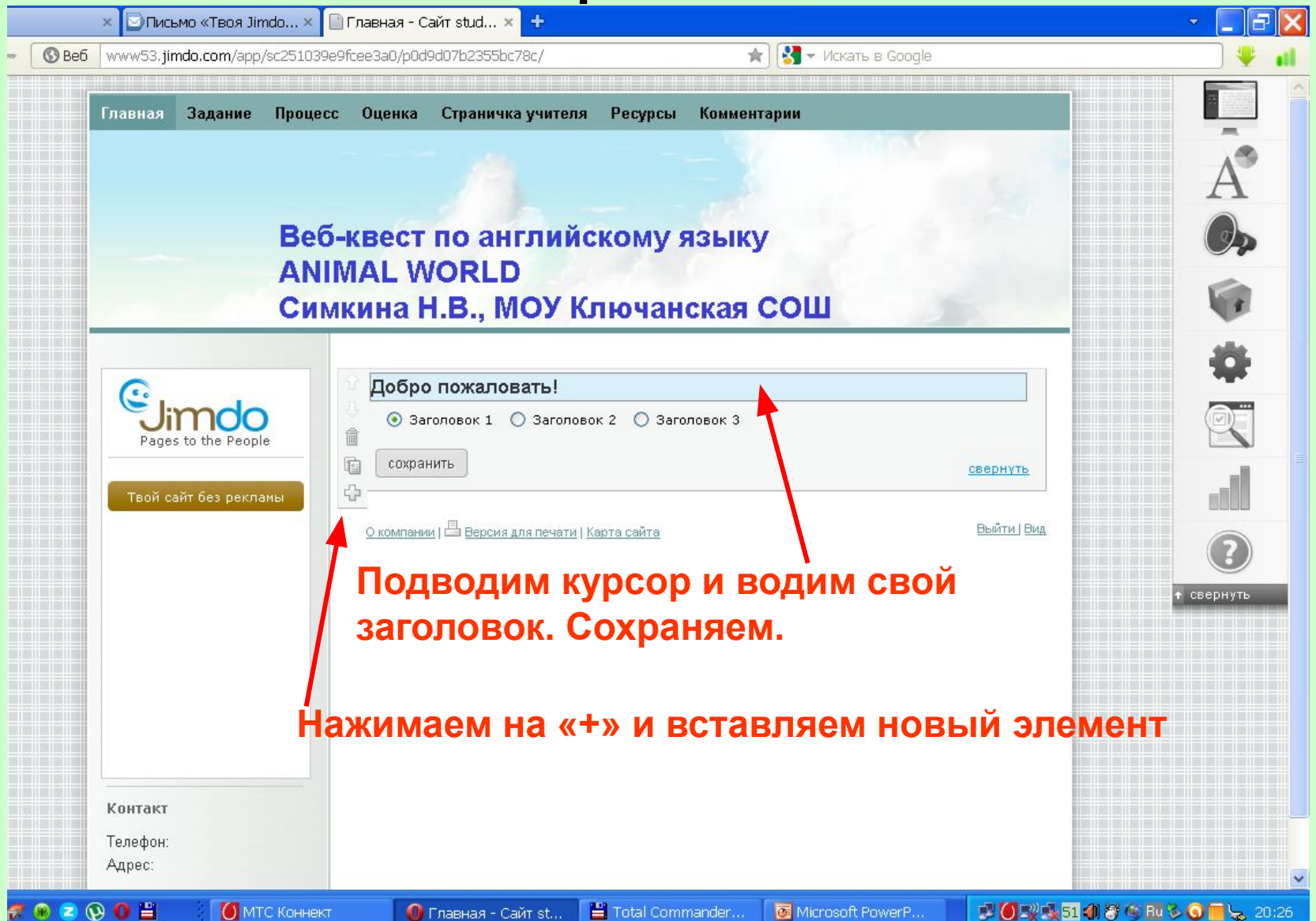

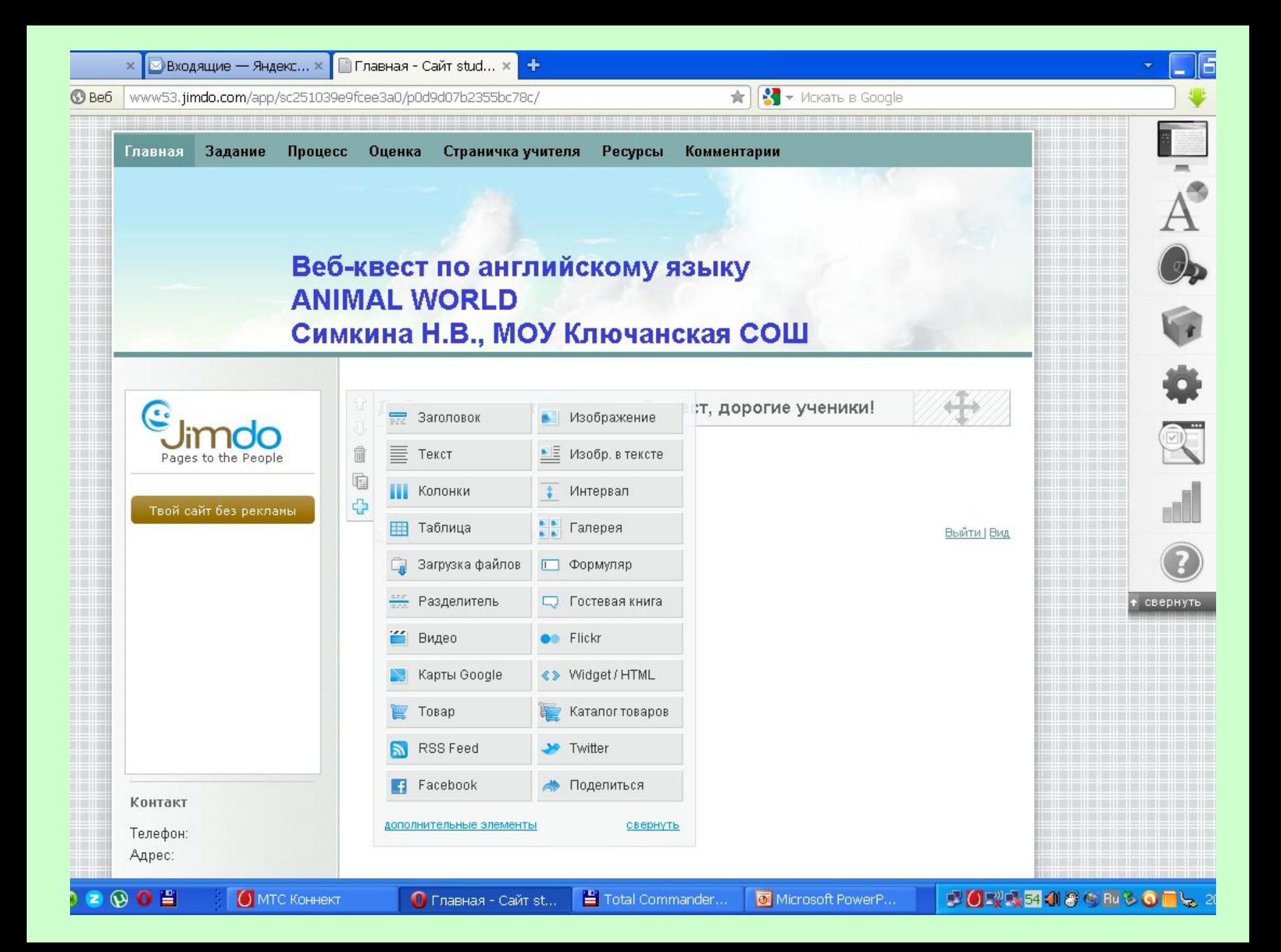

### Вставка и обработка текста и изображения

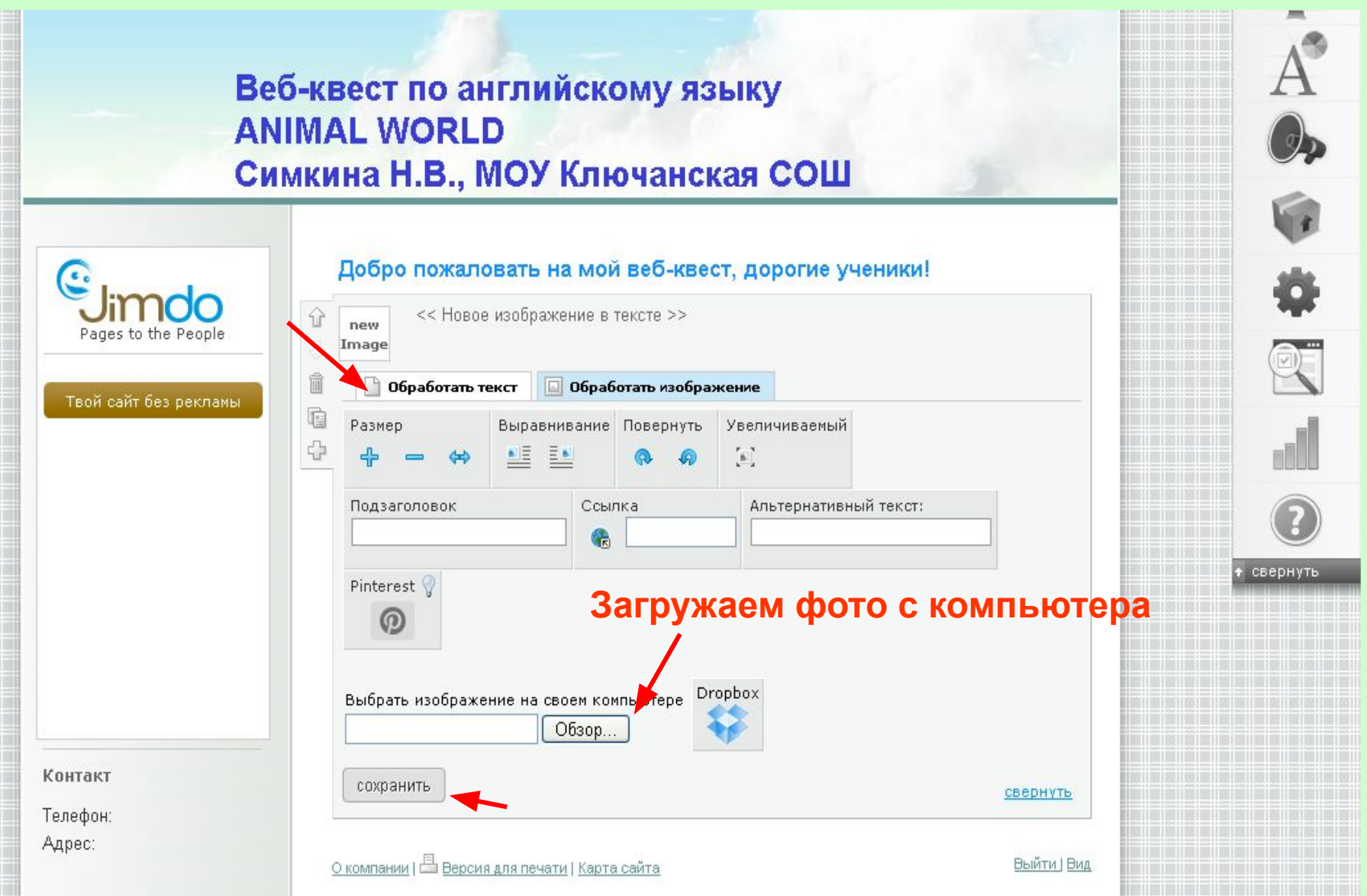

Ш I

H

ш

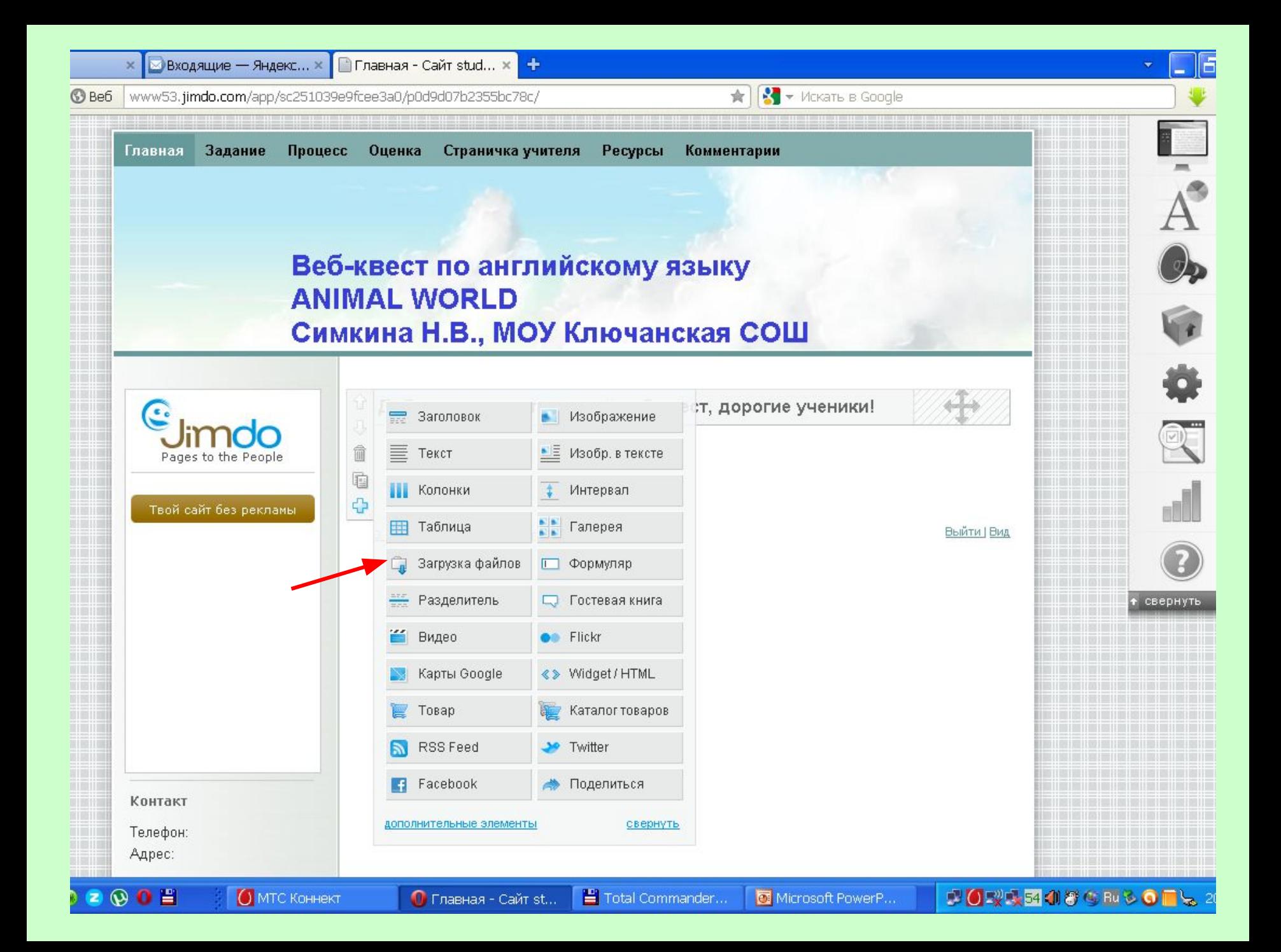

## Загрузка файлов в веб-квест

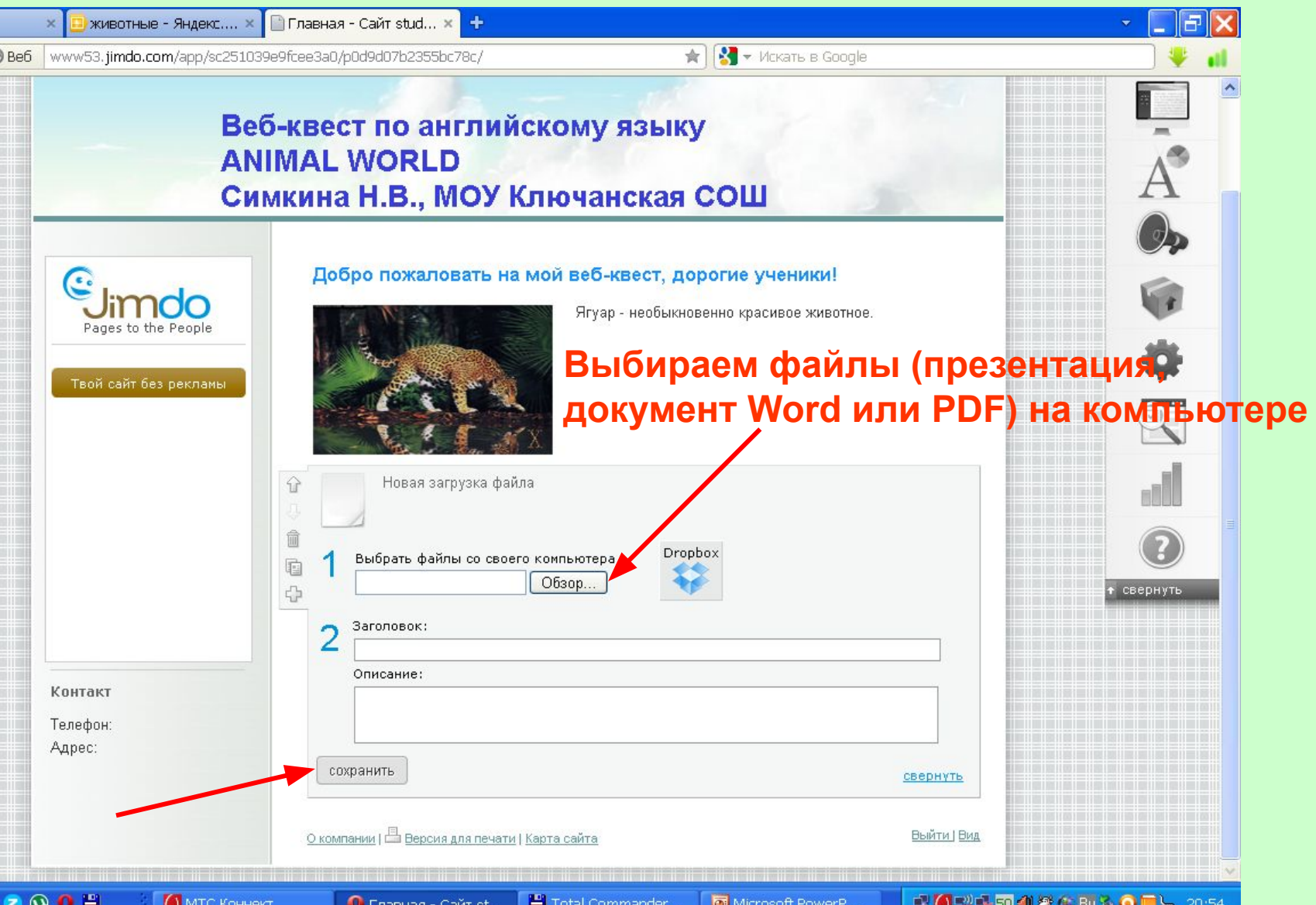

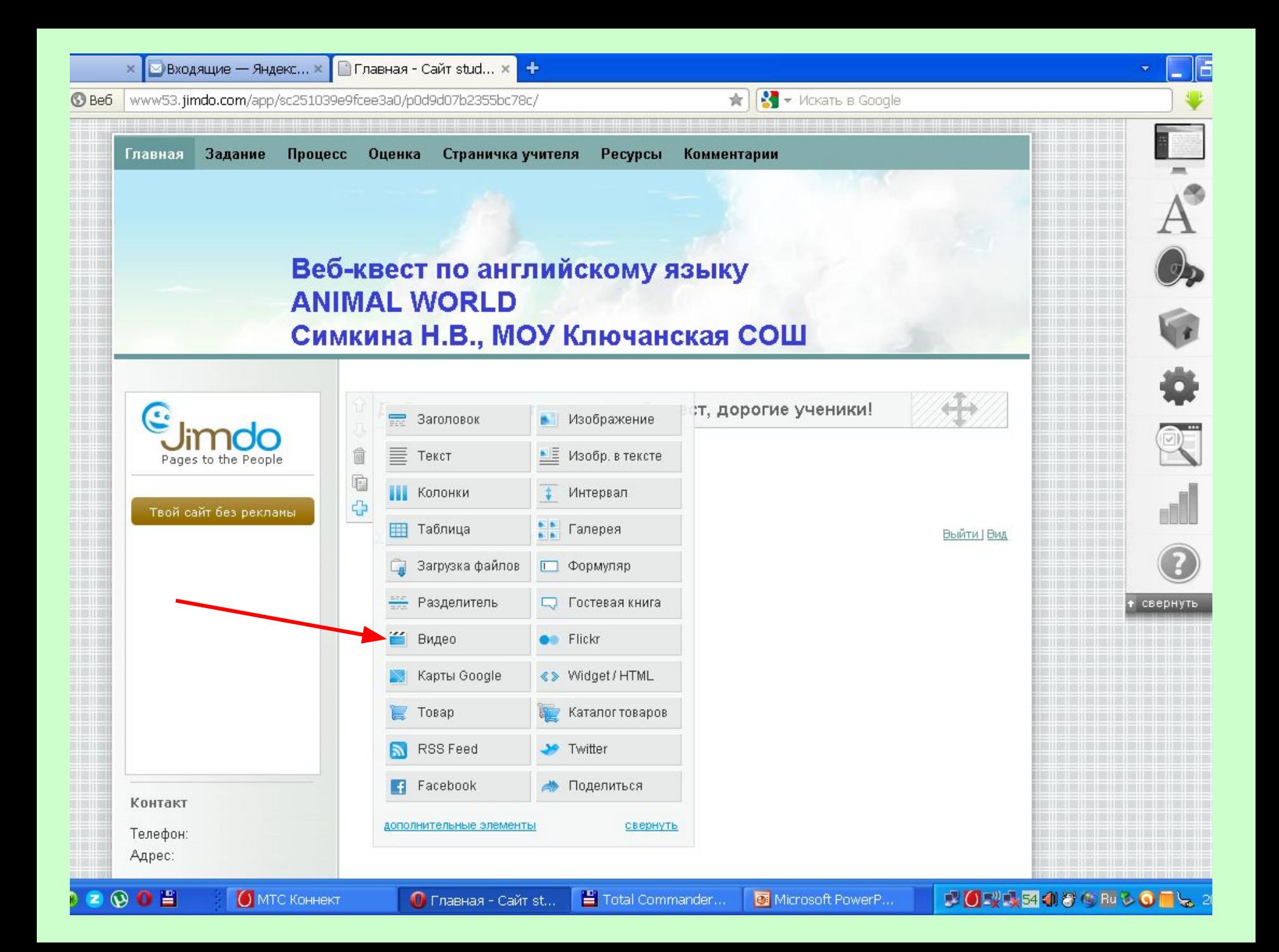

### Загрузка видео в веб-квест

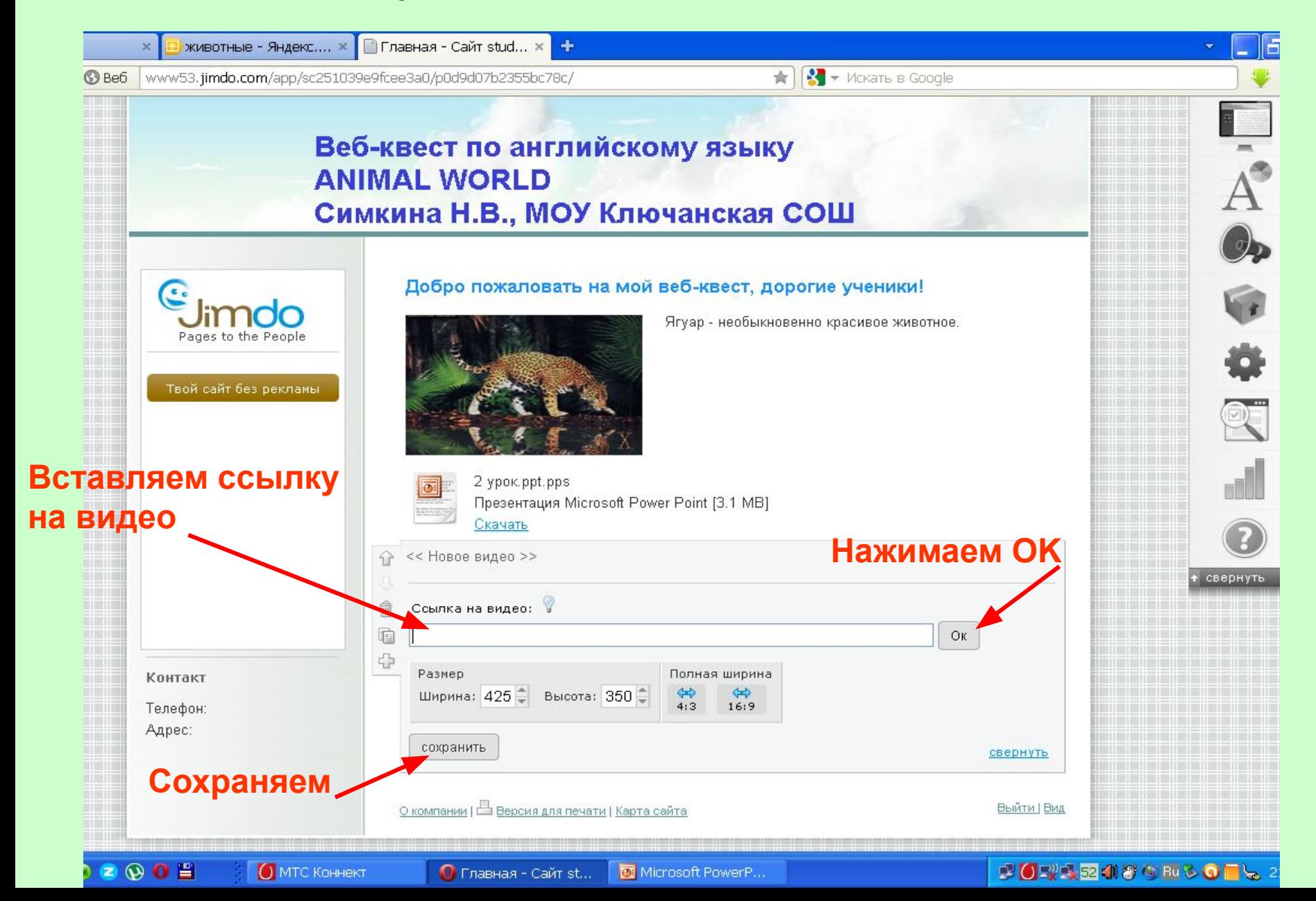